Dr. Solyga – Statistik – Aufgaben – WFG/04 – TFH-Wildau – 2005-11-20

## **Serie 04**

1. Beschreibende Statistik. Beim dreimaligen Wurf einer Münze sei *X* die Anzahl der geworfenen "Zahlen" beim ersten Wurf und *Y* die Anzahl der geworfenen "Zahlen" bei drei Würfen.<br>Felsende Stiebnucke wurde ernerimentell ermittelt: Folgende Stichprobe wurde experimentell ermittelt:

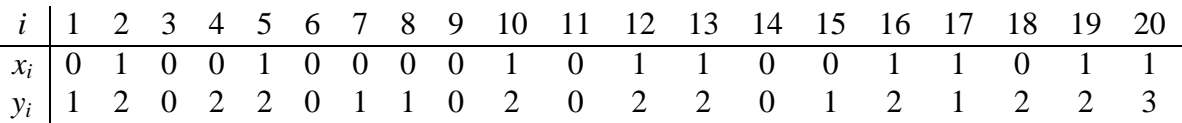

- a) Stellen Sie für beide Merkmale *X*, *Y* jeweils eine Häufigkeitstabelle auf (absolute, relative und Summenhäufigkeit). Vergleichen Sie die relativen Einzelhäufigkeiten mit den in der letzten Serie berechneten Randwahrscheinlichkeiten.
- b) Berechnen Sie für jedes Merkmal arithmetisches Mittel ( $\bar{x}$  bzw.  $\bar{y}$ ), empirische Varianz ( $s_X^2$ bzw.  $s_Y^2$ ) und empirische Standardabweichung ( $s_X$  bzw.  $s_Y$ ). Vergleichen Sie diese Werte mit den Erwartungs- und Streuungswerten aus der letzten Serie.
- c) Stellen Sie für beide Merkmale eine gemeinsame Häufigkeitstabelle auf (Einzelhäufigkeiten, Randhäufigkeiten). Vergleichen Sie die Tabelle mit der Wahrscheinlichkeitstabelle aus der letzten Serie.

Anmerkung: Diese Häufigkeitstabelle nennt man auch Korrelationstabelle. Sie entspricht der Wahrscheinlichkeitstabelle zweier Zufallsvariabler, nur daß anstelle der Wahrscheinlichkeiten nun relative Häufigkeiten eingetragen werden.

- d) Bestimmen Sie die empirische Kovarianz *sXY* und den empirischen Korrelationskoeffizienten *r*. Vergleichen Sie diese Werte mit der Kovarianz  $\sigma_{XY}$  bzw. mit dem Korrelationskoeffizienten  $\rho$  aus der letzten Serie.
- e) Stellen Sie die Werte aus obiger Tabelle in einem *x*-*y*-Koordinatensystem dar, und schreiben Sie neben jeden Punkt seine absolute Häufigkeit.
- f) Bestimmen Sie die Gleichung der Regressionsgeraden, d.h. die Größen  $p, q$  aus  $y = px+q$ , und fügen Sie die Regressionsgerade in Ihre Grafik ein.